## **Matière: Projet L3**

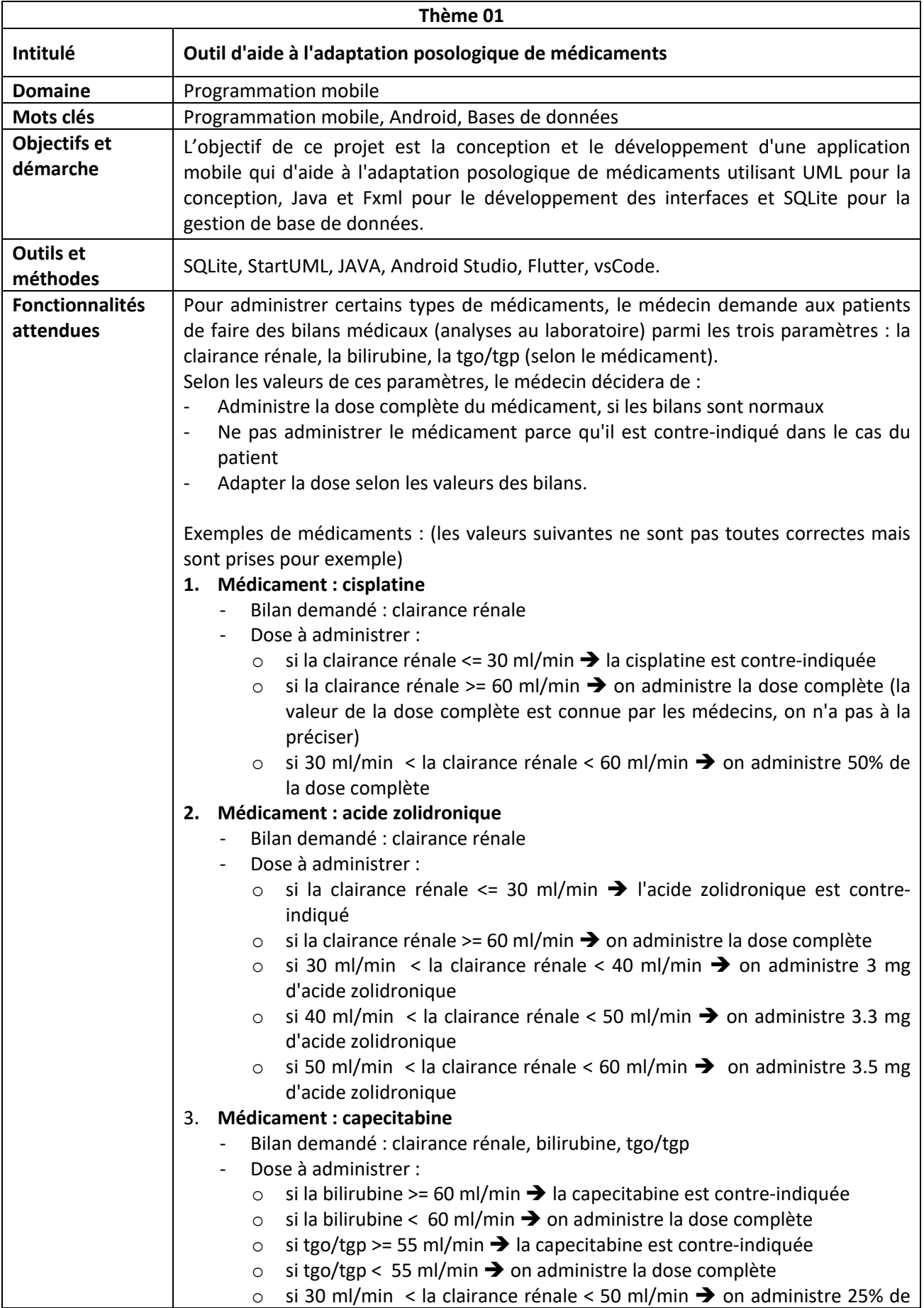

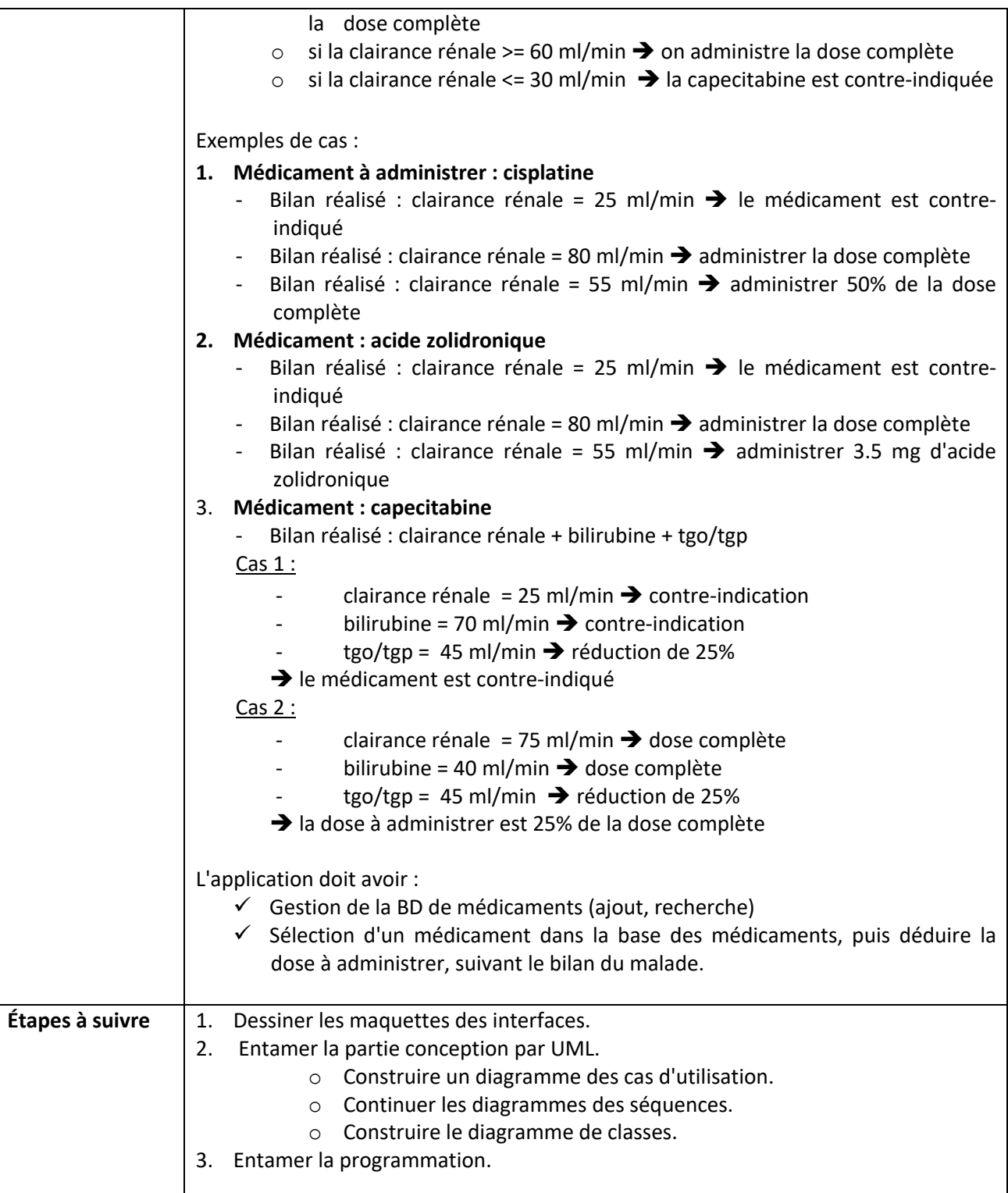

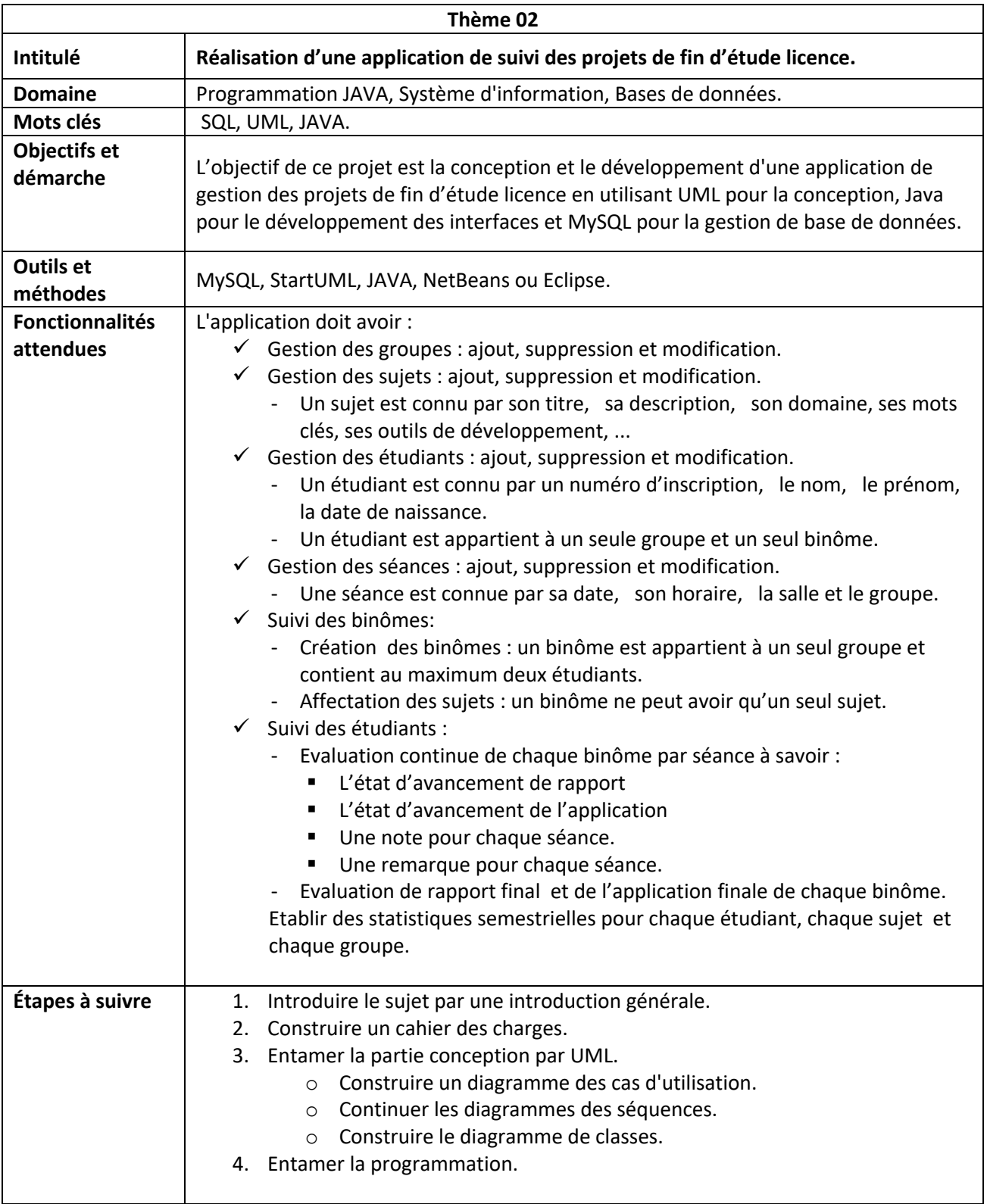

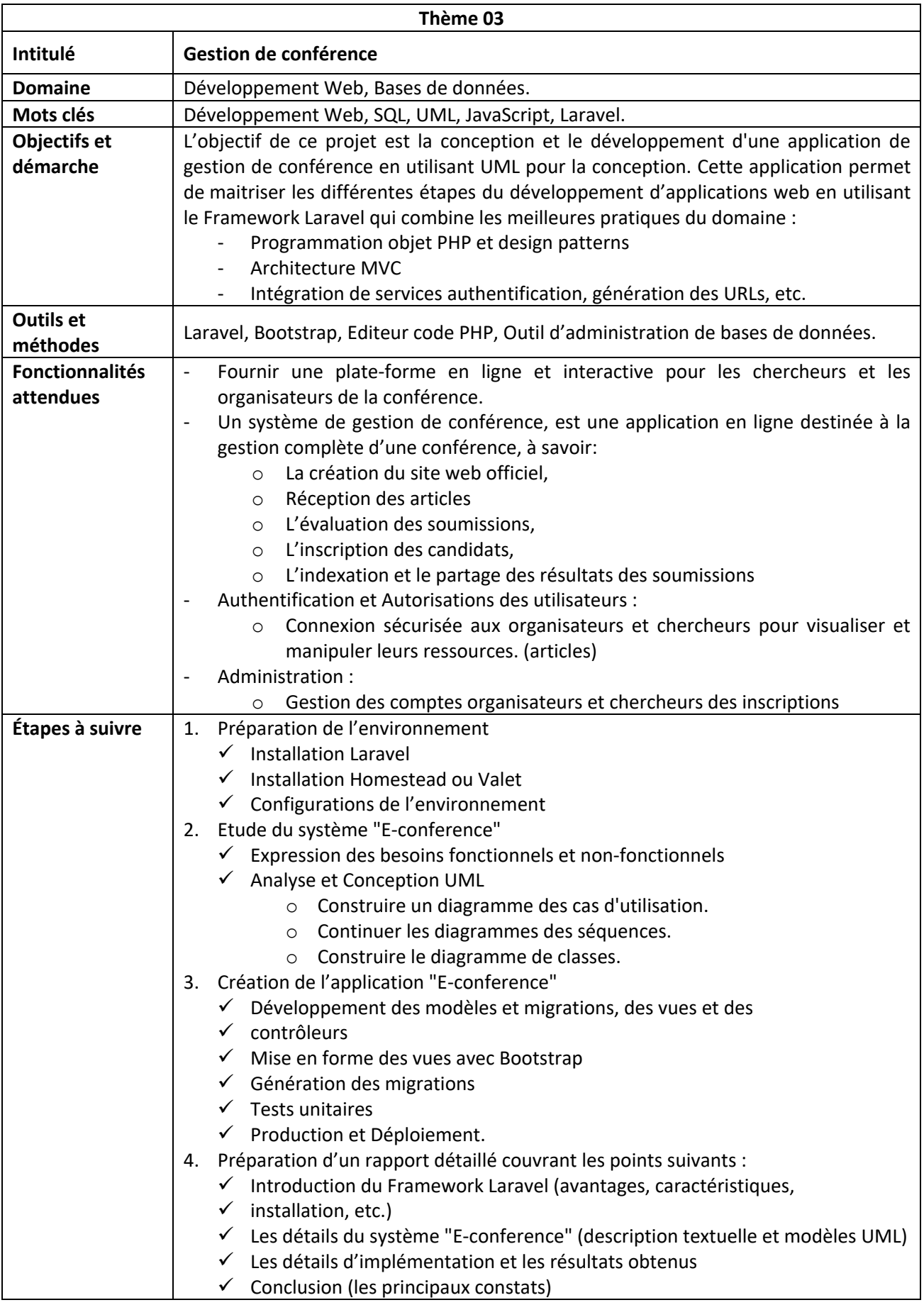

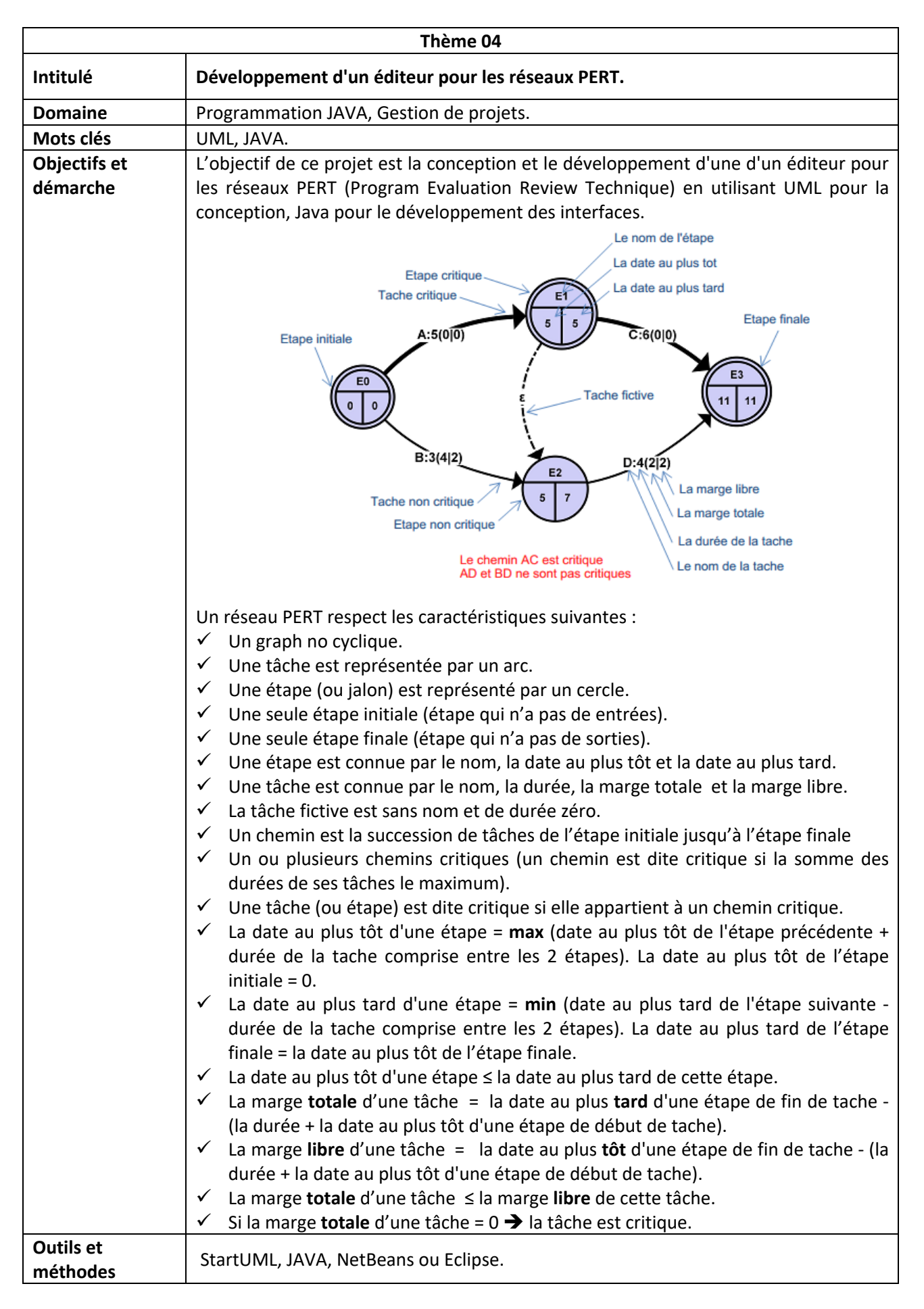

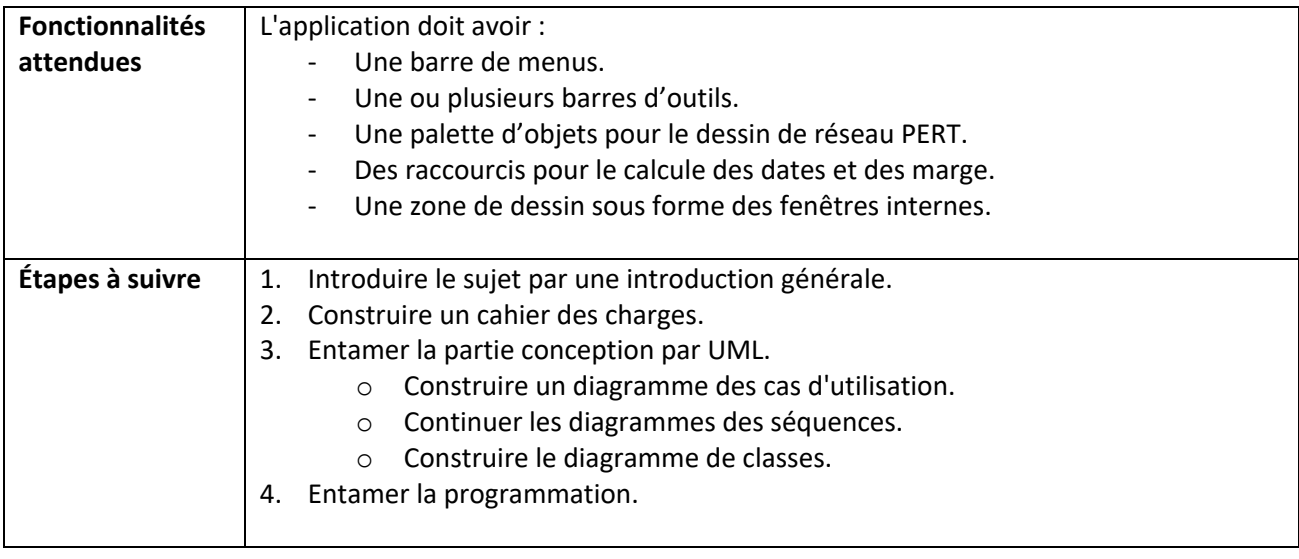